## **Wersja papierowa przelewu z wykorzystaniem mechanizmu podzielonej płatności – Split Payment**

## **1. Dopuszczalne znaki**

W treści zlecenia dopuszczalne są następujące znaki:

- małe i wielkie litery,
- cyfry,
- znaki specjalne: **/** ? : **(** ) . ,
- **2. Opis przykładowego wypełnienia papierowego formularza. Odbiorcą jest Telewizja kablowa sp. z o.o. Kwota należności brutto 123,00zł w tym 23% VAT – 23,00zł**

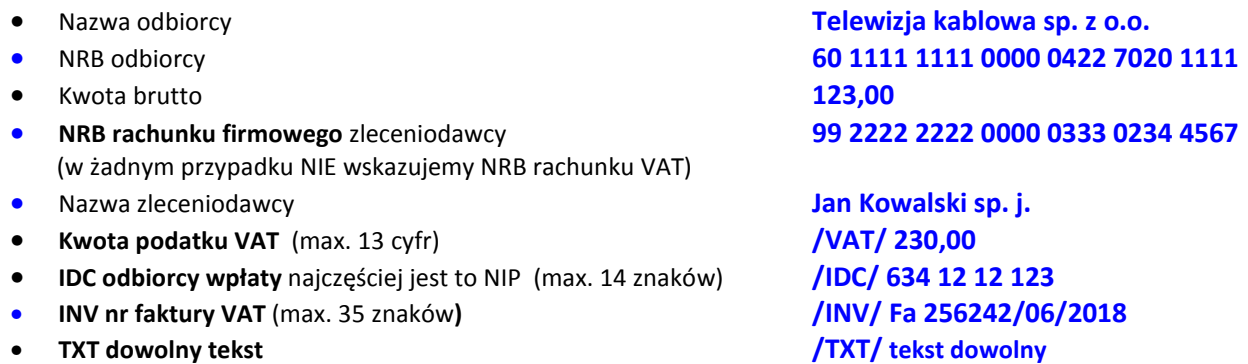

*/IDC/ - numer za pomocą którego dostawca towaru lub usługodawca jest zidentyfikowany na potrzeby podatku albo numer za pomocą którego nabywca towaru lub usługobiorca jest zidentyfikowany na potrzeby podatku (dla płatności dotyczących korekt faktur VAT) albo numer za pomocą którego podatnik jest zidentyfikowany na potrzeby podatku (dla zwrotów dokonywanych przez urząd skarbowy w trybie, o którym mowa w art. 87 ust. 6b ustawy o podatku, od towarów i usług) albo numer za pomocą którego płatnik jest zidentyfikowany na potrzeby podatku (w przypadku wewnątrzwspólnotowego nabycia towarów) albo numer za pomocą którego posiadacz rachunku VAT identyfikowany jest na potrzeby podatku (w przypadku przekazywania środków na rachunek VAT posiadacza rachunku VAT prowadzony w tym samym banku)* 

*/INV/ - numer faktury VAT, w związku z którą dokonywana jest płatność, albo numer faktury korygującej (dla płatności dotyczących korekt faktur VAT) albo okres, którego dotyczy*

## */TXT/ tekst dowolny*

Biorąc pod uwagę następujące ograniczenia wielkości pól formularza (pole kwota – 12 znaków, pole tytułem – 2x 27 znaków) rekomendujemy poniższy sposób wypełnienia formularza. Dane zaczynamy wpisywać od pola "nazwa zleceniodawcy cd." ciągiem rezygnując jednocześnie z wpisywania tekstu wolnego.

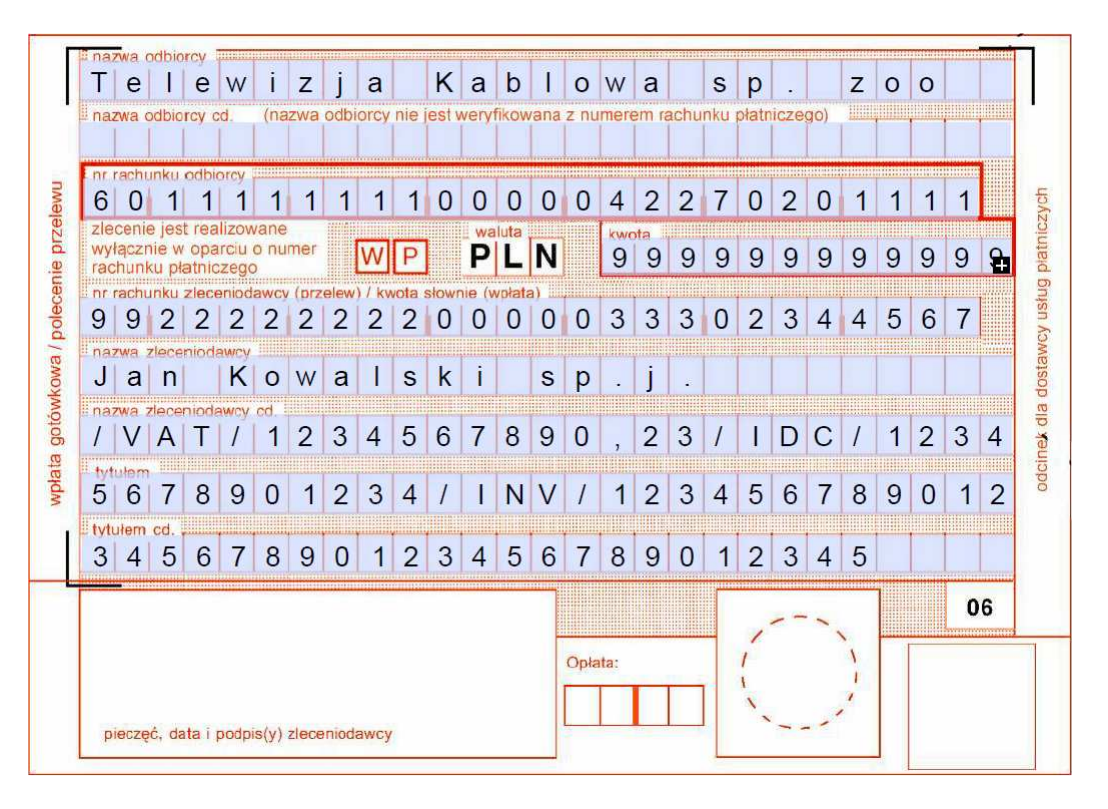